# Ćwiczenie 4B

# Obliczanie i interpretacja widm w podczerwieni

Celem ćwiczenia jest obliczenie i interpretacja widma w podczerwieni IR dla wybranej struktury molekularnej. Sprowadza się to do wyznaczenia teoretycznych częstości drgań normalnych .

Przed przystąpieniem do zajęć wymagana jest znajomość następujących zagadnień

- 1. Podstawy teoretyczne spektroskopii IR
	- 1.1. Opis drgań klasycznego i kwantowego oscylatora harmonicznego i oscylatora anharmonicznego – oscylacje cząsteczek dwuatomowych
	- 1.2. Podział drgań normalnych
	- 1.3. Oscylacje cząsteczek wieloatomowych metoda Wilsona
- 2. Orbitale molekularne HOMO, LUMO

**Warunkiem uzyskania zaliczenia jest przeprowadzenie obliczeń i poprawne przygotowanie sprawozdania. Należy przygotować jedno sprawozdanie z ćwiczeń 4A, 4B i 4C.**

#### **1) Instrukcja wykonania ćwiczenia**

- a) Zalogować się do systemu.
- b) W bazie danych $1$

-

- Spectral Database for Organic Compounds, SDBS [http://riodb01.ibase.aist.go.jp/sdbs/cgi-bin/direct\\_frame\\_top.cgi](http://riodb01.ibase.aist.go.jp/sdbs/cgi-bin/direct_frame_top.cgi)
- Computational Chemistry Comparison and Benchmark DataBase <http://cccbdb.nist.gov/>

znaleźć eksperymentalne widmo analizowanego układu molekularnego. Utworzyć tabelę TAB. 3 zawierającą doświadczalne wartości częstości drgań (minimalnie 5 wartości). Zidentyfikować typ drgania

| <b>Nr</b> | $\nu$ [cm <sup>-1</sup> ] | Typ drgania |
|-----------|---------------------------|-------------|
|           |                           |             |
| $\cdot$ . |                           |             |
|           |                           |             |

<sup>1</sup> Można skorzystać również z innych dostępnych źródeł literaturowych.

Ćwiczenie 4B

**1**

- c) Wejść do swojego katalogu roboczego. Utworzyć katalog 4B. Wejść do tego katalogu. Utworzyć katalog FREQ. Wejść do tego katalogu.
- d) Uruchomić program pqsmol.
- e) Z menu **File** wybrać opcję **Import** i zaimportować do programu geometrię badanej cząsteczki zoptymalizowaną w bazie funkcyjnej 6-311G-dp na poziomie DFT/B3LYP (plik dft3.out z katalogu ~/4A/MOLECULE/)
- f) Dla zaimportowanej geometrii zoptymalizowanej na poziomie DFT/B3LYP/6-311G-dp wykonać obliczenia częstości drgań (szczegóły – poniższa tabela)

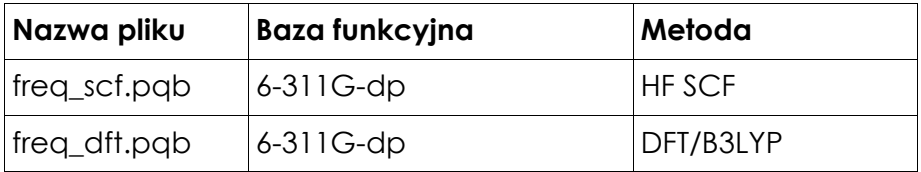

## **UWAGA! Pliki nazywać zgodnie z oznaczeniami podanymi w powyższej tabeli.**

- g) Przeanalizować informacje zawarte w pliku wynikowym (\*out).
- h) Skorzystać z programu **pqsview** umożliwiającego wizualizację danych zawartych w pliku wynikowym (typu output)

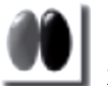

- wybierając z dolnego paska narzędziowego ikonę zapoznać się z graficzną reprezentacją orbitali molekularnych, zwrócić uwagę na energię orbitali HOMO (H) i LUMO (L)
- wybierając z paska narzędziowego ikonę **inklarzy zapoznać się z liczbą**, charakterem i intensywnościami drgań normalnych dla badanej molekuły.
- i) Korzystając z plików wynikowych (\*out i \*log) znaleźć informacje dotyczące wartości energii HOMO i LUMO (w jednostkach atomowych) badanej cząsteczki dla obu metod obliczeniowych, różnicę energii tych dwóch poziomów. Wyniki zestawić w tabeli TAB. 4 wg schematu

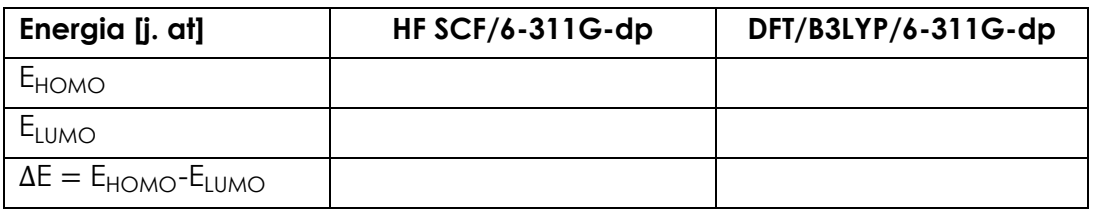

Ćwiczenie 4B

**2**

j) Korzystając z plików wynikowych (\*out i \*log) odszukać obliczone wartości (teor.) wybranych pięciu drgań normalnych badanej cząsteczki odpowiadających zidentyfikowanym wartościom doświadczalnym (eksp.). Wyznaczyć błędy bezwzględne i względne wartości teoretycznych otrzymanych na poziomie HF SCF/6-311G-dp oraz DFT/B3LYP/6-311G-dpWyniki zestawić dla każdej metody w tabeli TAB. 5A i TAB. 5B

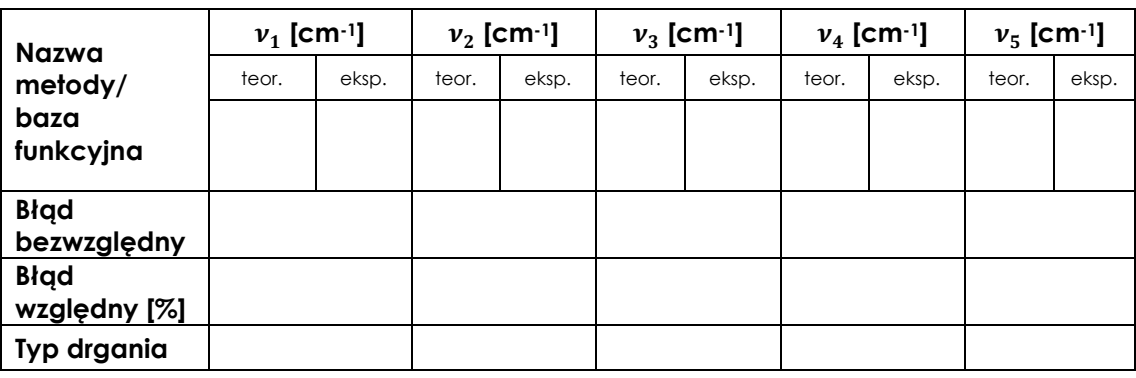

## **2) Opracowanie wyników obliczeń – część 4B**

Warunkiem uzyskania zaliczenia z wykonanego ćwiczenia jest poprawne przygotowanie opracowania. Opracowanie (**część 4B**) powinno zawierać:

- wyjaśnienie pojęć: orbitale HOMO, orbitale LUMO;
- komentarz na temat różnic w opisie kwantowego i klasycznego oscylatora harmonicznego;
- definicję drgania normalnego, informację na temat podziału drgań normalnych;
- poprawnie wypełnione tabele TAB. 4 oraz TAB. 5A i TAB. 5B wraz z komentarzem dotyczącym dokładności obliczeń częstości drgań metodą HF SCF i DFT.

Literatura

- 1. Piela, *Idee chemii kwantowej*, PWN, Warszawa 2003, str. 297–307.
- 2. P.W. Atkins, *Chemia Fizyczna*, PWN, Warszawa 2001, str. 458–472.
- 3. Z. Kęcki, Podstawy spektroskopii molekularnej, PWN, Warszawa 1998, str. 56–84.
- 4. A. Zielińska *Wpływ obecności rozpuszczalnika na częstość drgań grupy karbonylowej w cząsteczce 4-hydroksybenzoesanu metylu* – praca dyplomowa, Zakład Chemii Teoretycznej UMCS, Lublin 2010r. – załącznik do instrukcji.

Ćwiczenie 4B

**3**